# **Инструкция по оплате картами (Сбербанк)**

Оплата производится в рублях по курсу ЦБ+2% на момент оплаты!

## **Оплата тура производится в размере 100% в течение суток после подтверждении тура.**

- Оплата происходит через авторизационный сервер Сбербанка с использованием Банковских карт следующих платежных систем:
	- o VISA (Visa Classic, Visa Gold, Visa Platinum, Visa Electron)
	- o MasterCard (MasterСard Mass, MasterСard Gold, MasterСard Platinum, MasterCard Electronic)

#### **Оплата возможна только по карте, оформленной в банке РФ!**

Данные ограничения введены из соображений безопасности.

- Критерии оплаты:
	- o Достаточное количество средств на карте;
	- o Срок действия карты не истек;
	- o Лимит по 1 карте в день на оплату тура составляет 200 000 рублей (возможна частичная оплата тура);
	- o Функция браузера «Всплывающие окна» разблокирована
- Для осуществления платежа Вам потребуется зайти в раздел Личный кабинет и нажать на кнопку "Оплатить".

В открывшемся окне выберите способ оплаты "Банковская карта" и нажмите кнопку "Перейти к оплате".

Для проведения платежа Вам необходимо на странице оплаты ввести следующие данные:

## • **Номер банковской карты**

Введите шестнадцатизначный номер карты без пробелов, указанный на лицевой стороне карты.

## • **Имя владельца (Cardholder name)**

Клиент должен ввести свои имя и фамилию латинскими буквами. Ввод должен точно совпадать с эмбоссированной на карте строкой. Пример: VASILY PUPKIN

• **Срок действия (Expire Date)**

Клиент должен выбрать срок действия своей карты. Сначала цифры месяца, затем 4 цифры года.

#### • **CVC2/CVV2/CID код (на обратной стороне)**

Клиент должен ввести контрольный код , расположенный на обратной стороне карты. Код состоит из 3х цифр. Клиент не должен пытаться ввести свой ПИН-код. Пример: 123

Для оплаты тура Вы будете перенаправлены на платежный шлюз ОАО "Сбербанк России" для ввода реквизитов Вашей карты. Соединение с платежным шлюзом и передача информации осуществляется в защищенном режиме с использованием протокола шифрования SSL.

В некоторых случаях банк, обрабатывающий платёж, вправе запросить у владельца карты "код авторизации банковской операции".

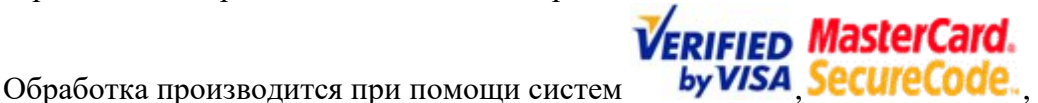

обеспечивающих дополнительную безопасность операциям электронного перевода денежных средств. В зависимости от банка, выдавшего карту, код авторизации может быть направлен в виде сообщения на номер телефона владельца карты, либо его можно узнать распечатав чек в банкомате.

#### **Возврат денежных средств**

Если возникает необходимость в возврате денежных средств - компания инициализирует процесс возврата после согласования с заказчиком. После инициализации процесс возврата денежных средств может занимать до 2-4 недель согласно правилам работы платежной системы. Возврат средств производится на ту же карту, с которой производилась оплата.